# Pham 3543

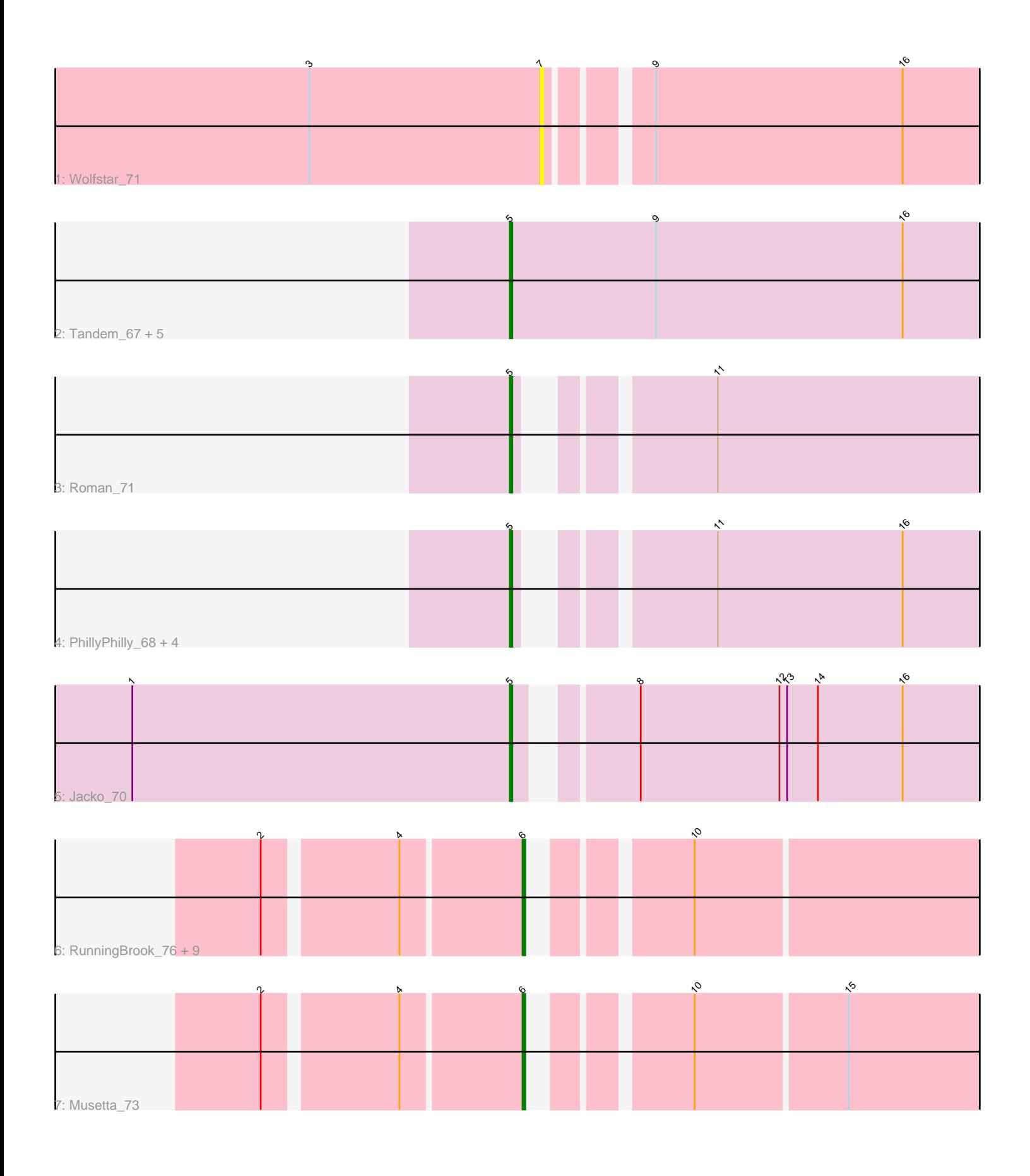

Note: Tracks are now grouped by subcluster and scaled. Switching in subcluster is indicated by changes in track color. Track scale is now set by default to display the region 30 bp upstream of start 1 to 30 bp downstream of the last possible start. If this default region is judged to be packed too tightly with annotated starts, the track will be further scaled to only show that region of the ORF with annotated starts. This action will be indicated by adding "Zoomed" to the title. For starts, yellow indicates the location of called starts comprised solely of Glimmer/GeneMark auto-annotations, green indicates the location of called starts with at least 1 manual gene annotation.

## Pham 3543 Report

This analysis was run 04/28/24 on database version 559.

WARNING: Pham size does not match number of genes in report. Either unphamerated genes have been added (by you) or starterator has removed genes due to invalid start codon.

Pham number 3543 has 25 members, 3 are drafts.

Phages represented in each track:

- Track 1 : Wolfstar\_71
- Track 2 : Tandem\_67, Platte\_67, Alleb\_67, OlinDD\_67, Hortus1\_67, Pioneer3\_67
- Track 3 : Roman\_71
- Track 4 : PhillyPhilly\_68, Hubbs\_69, DejaVu\_70, Lupine\_67, Pavlo\_68
- Track 5 : Jacko 70
- Track 6 : RunningBrook\_76, Lyell\_73, StevieWelch\_74, Fork\_69, Yuma\_72,
- Erenyeager 74, ASegato 72, Necrophoxinus 75, DustyDino 77, Welcome 75

• Track 7: Musetta 73

## **Summary of Final Annotations (See graph section above for start numbers):**

The start number called the most often in the published annotations is 5, it was called in 13 of the 22 non-draft genes in the pham.

Genes that call this "Most Annotated" start:

• Alleb\_67, DejaVu\_70, Hortus1\_67, Hubbs\_69, Jacko\_70, Lupine\_67, OlinDD\_67, Pavlo\_68, PhillyPhilly\_68, Pioneer3\_67, Platte\_67, Roman\_71, Tandem\_67,

Genes that have the "Most Annotated" start but do not call it: •

Genes that do not have the "Most Annotated" start: • ASegato\_72, DustyDino\_77, Erenyeager\_74, Fork\_69, Lyell\_73, Musetta\_73, Necrophoxinus\_75, RunningBrook\_76, StevieWelch\_74, Welcome\_75, Wolfstar\_71, Yuma\_72,

## **Summary by start number:**

Start 5:

• Found in 13 of 25 ( 52.0% ) of genes in pham

- Manual Annotations of this start: 13 of 22
- Called 100.0% of time when present

• Phage (with cluster) where this start called: Alleb\_67 (ED1), DejaVu\_70 (ED1), Hortus1\_67 (ED1), Hubbs\_69 (ED1), Jacko\_70 (ED1), Lupine\_67 (ED1), OlinDD\_67 (ED1), Pavlo\_68 (ED1), PhillyPhilly\_68 (ED1), Pioneer3\_67 (ED1), Platte\_67 (ED1), Roman\_71 (ED1), Tandem\_67 (ED1),

#### Start 6:

- Found in 11 of 25 ( 44.0% ) of genes in pham
- Manual Annotations of this start: 9 of 22
- Called 100.0% of time when present

• Phage (with cluster) where this start called: ASegato 72 (ED2), DustyDino 77 (ED2), Erenyeager\_74 (ED2), Fork\_69 (ED2), Lyell\_73 (ED2), Musetta\_73 (ED2), Necrophoxinus 75 (ED2), RunningBrook 76 (ED2), StevieWelch 74 (ED2), Welcome\_75 (ED2), Yuma\_72 (ED2),

#### Start 7:

- Found in 1 of 25 ( 4.0% ) of genes in pham
- No Manual Annotations of this start.
- Called 100.0% of time when present
- Phage (with cluster) where this start called: Wolfstar 71 (ED),

#### **Summary by clusters:**

There are 3 clusters represented in this pham: ED2, ED, ED1,

Info for manual annotations of cluster ED1: •Start number 5 was manually annotated 13 times for cluster ED1.

Info for manual annotations of cluster ED2:

•Start number 6 was manually annotated 9 times for cluster ED2.

#### **Gene Information:**

Gene: ASegato\_72 Start: 41905, Stop: 41720, Start Num: 6 Candidate Starts for ASegato\_72: (2, 41998), (4, 41950), (Start: 6 @41905 has 9 MA's), (10, 41857),

Gene: Alleb\_67 Start: 42070, Stop: 41840, Start Num: 5 Candidate Starts for Alleb\_67: (Start: 5 @42070 has 13 MA's), (9, 42013), (16, 41917),

Gene: DejaVu\_70 Start: 42040, Stop: 41837, Start Num: 5 Candidate Starts for DejaVu\_70: (Start: 5 @42040 has 13 MA's), (11, 41983), (16, 41911),

Gene: DustyDino\_77 Start: 42868, Stop: 42683, Start Num: 6 Candidate Starts for DustyDino\_77: (2, 42961), (4, 42913), (Start: 6 @42868 has 9 MA's), (10, 42820), Gene: Erenyeager\_74 Start: 41960, Stop: 41775, Start Num: 6 Candidate Starts for Erenyeager\_74: (2, 42053), (4, 42005), (Start: 6 @41960 has 9 MA's), (10, 41912),

Gene: Fork\_69 Start: 41615, Stop: 41430, Start Num: 6 Candidate Starts for Fork\_69: (2, 41708), (4, 41660), (Start: 6 @41615 has 9 MA's), (10, 41567),

Gene: Hortus1\_67 Start: 42246, Stop: 42016, Start Num: 5 Candidate Starts for Hortus1\_67: (Start: 5 @42246 has 13 MA's), (9, 42189), (16, 42093),

Gene: Hubbs\_69 Start: 42268, Stop: 42065, Start Num: 5 Candidate Starts for Hubbs\_69: (Start: 5 @42268 has 13 MA's), (11, 42211), (16, 42139),

Gene: Jacko\_70 Start: 41292, Stop: 41080, Start Num: 5 Candidate Starts for Jacko\_70: (1, 41439), (Start: 5 @41292 has 13 MA's), (8, 41256), (12, 41202), (13, 41199), (14, 41187), (16, 41154),

Gene: Lupine\_67 Start: 41454, Stop: 41251, Start Num: 5 Candidate Starts for Lupine\_67: (Start: 5 @41454 has 13 MA's), (11, 41397), (16, 41325),

Gene: Lyell\_73 Start: 41814, Stop: 41629, Start Num: 6 Candidate Starts for Lyell\_73: (2, 41907), (4, 41859), (Start: 6 @41814 has 9 MA's), (10, 41766),

Gene: Musetta\_73 Start: 42335, Stop: 42150, Start Num: 6 Candidate Starts for Musetta\_73: (2, 42428), (4, 42380), (Start: 6 @42335 has 9 MA's), (10, 42287), (15, 42230),

Gene: Necrophoxinus\_75 Start: 42509, Stop: 42324, Start Num: 6 Candidate Starts for Necrophoxinus\_75: (2, 42602), (4, 42554), (Start: 6 @42509 has 9 MA's), (10, 42461),

Gene: OlinDD\_67 Start: 42245, Stop: 42015, Start Num: 5 Candidate Starts for OlinDD\_67: (Start: 5 @42245 has 13 MA's), (9, 42188), (16, 42092),

Gene: Pavlo\_68 Start: 42099, Stop: 41896, Start Num: 5 Candidate Starts for Pavlo\_68: (Start: 5 @42099 has 13 MA's), (11, 42042), (16, 41970),

Gene: PhillyPhilly\_68 Start: 41633, Stop: 41430, Start Num: 5 Candidate Starts for PhillyPhilly 68: (Start: 5 @41633 has 13 MA's), (11, 41576), (16, 41504),

Gene: Pioneer3\_67 Start: 42067, Stop: 41837, Start Num: 5 Candidate Starts for Pioneer3\_67: (Start: 5 @42067 has 13 MA's), (9, 42010), (16, 41914),

Gene: Platte\_67 Start: 42038, Stop: 41808, Start Num: 5 Candidate Starts for Platte\_67: (Start: 5 @42038 has 13 MA's), (9, 41981), (16, 41885),

Gene: Roman\_71 Start: 42754, Stop: 42551, Start Num: 5 Candidate Starts for Roman\_71: (Start: 5 @42754 has 13 MA's), (11, 42697),

Gene: RunningBrook\_76 Start: 42868, Stop: 42683, Start Num: 6 Candidate Starts for RunningBrook\_76: (2, 42961), (4, 42913), (Start: 6 @42868 has 9 MA's), (10, 42820),

Gene: StevieWelch\_74 Start: 41960, Stop: 41775, Start Num: 6 Candidate Starts for StevieWelch\_74: (2, 42053), (4, 42005), (Start: 6 @41960 has 9 MA's), (10, 41912),

Gene: Tandem\_67 Start: 42165, Stop: 41935, Start Num: 5 Candidate Starts for Tandem\_67: (Start: 5 @42165 has 13 MA's), (9, 42108), (16, 42012),

Gene: Welcome\_75 Start: 42320, Stop: 42135, Start Num: 6 Candidate Starts for Welcome\_75: (2, 42413), (4, 42365), (Start: 6 @42320 has 9 MA's), (10, 42272),

Gene: Wolfstar\_71 Start: 43359, Stop: 43153, Start Num: 7 Candidate Starts for Wolfstar\_71: (3, 43449), (7, 43359), (9, 43326), (16, 43230),

Gene: Yuma\_72 Start: 41829, Stop: 41644, Start Num: 6 Candidate Starts for Yuma\_72: (2, 41922), (4, 41874), (Start: 6 @41829 has 9 MA's), (10, 41781),